Do not open the ink cartridge package until you are ready to install it in the printer. The cartridge is vacuum packed to maintain its reliability.

байланысты әртүрлі болады. قد تختلف ا<del>لح</del>تويات باختلاف المنطقة. Открывать упаковку картриджа следует непосредственно перед его установкой в принтер. Вакуумная упаковка картриджа гарантирует его сохранность.

Не відкривайте упаковку чорнильного картриджа, доки не будете готові встановити його у принтер. Упаковка картриджа є вакуумною для забезпечення надійної роботи.

Сия картриджін принтерге орнатуға дайын болғанға дейін ашпаңыз. Картридж бұзылмауы үшін вакуумдалып оралған.

ال تفتح عبوة خرطوشة احلبر إال إذا كنت مستعدا لتركيبها في الطابعة. علمًا بأن عبوة اخلرطوشة مفرغة الهواء للحفاظ على سالمتها.

بسته محتوی کارتریج جوهر را تا زمانیکه آماده نصب آن روی چاپگر نشده اید باز نکنید. به منظور حفظ کیفیت، کارتریج در خالء بسته بندی شده است.

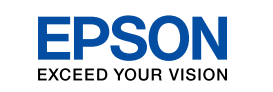

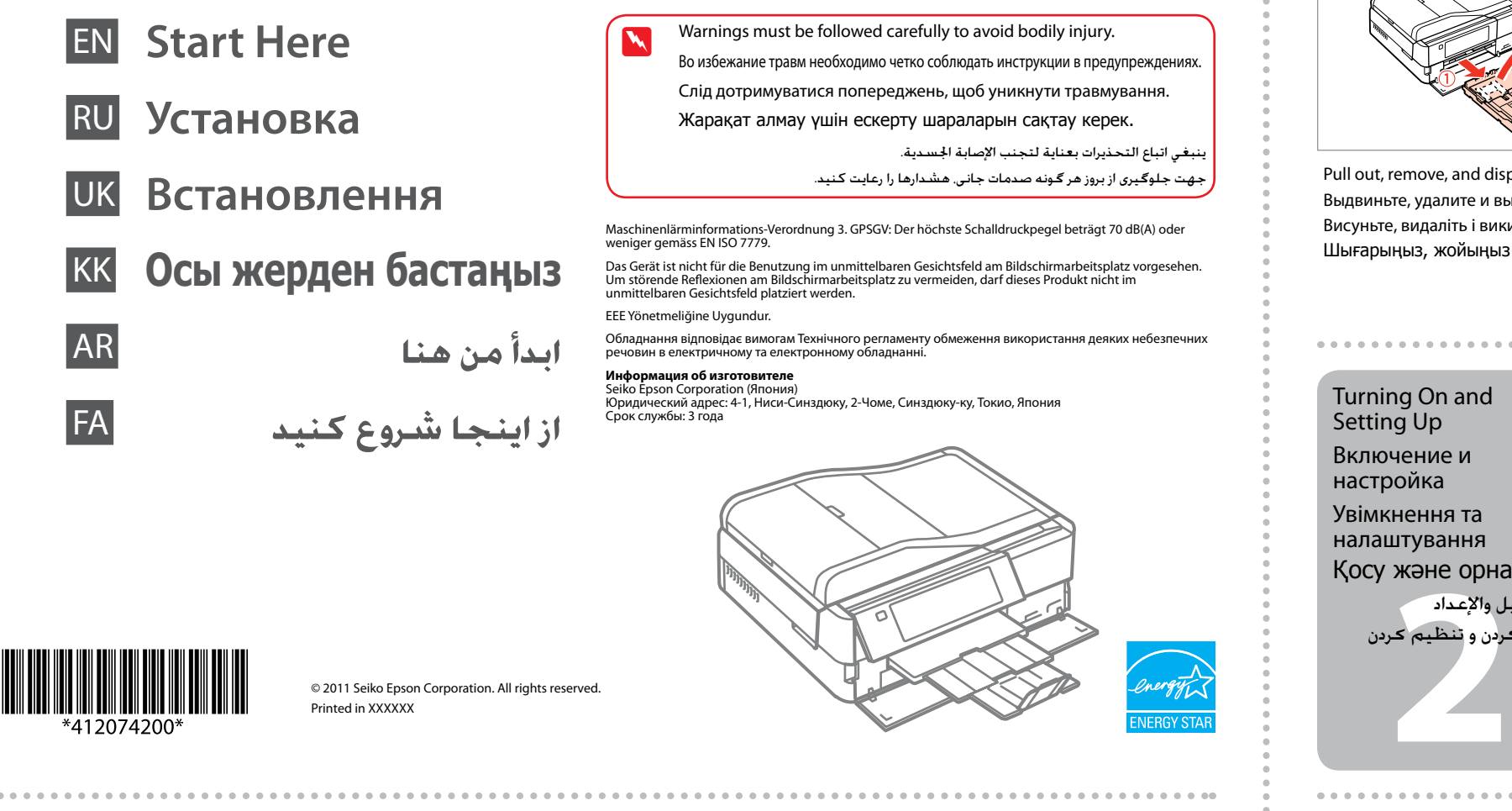

**1** Unpacking Распаковка Розпакування Орамды ашу تفريغ الحتويات خارج کردن از جعبه

Contents may vary by location. В зависимости от страны поставки комплектация может отличаться. Вміст може відрізнятися залежно від країни. Құрамы жеткізілетін елге

> بسته به محل های مختلف، ممكن است محتویات بسته متفاوت باشد.

> > **A The front cover opens automatically when the printer is turned on or** printing starts. Make sure that there are no obstacles in front of the printer. Передняя крышка открывается автоматически при включении принтера или при начале печати. Убедитесь, что перед принтером нет объектов, препятствующих открытию крышки.

> > > يفتح الغطاء الأمامي تلقائيًا عند تشغيل الطابعة أو بدء الطباعة. تأكد من عدم وجود أي عوائق أمام الطابعة. هنگامی که چاپگر روشن می شود یا چاپ شروع می

.<br>شـود درپوش جـلو بطـور خـودکـار بـاز مـی شـود مانعی جلوی چاپگر وجود نداشته باشد.

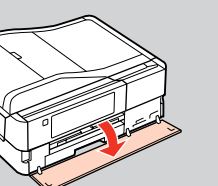

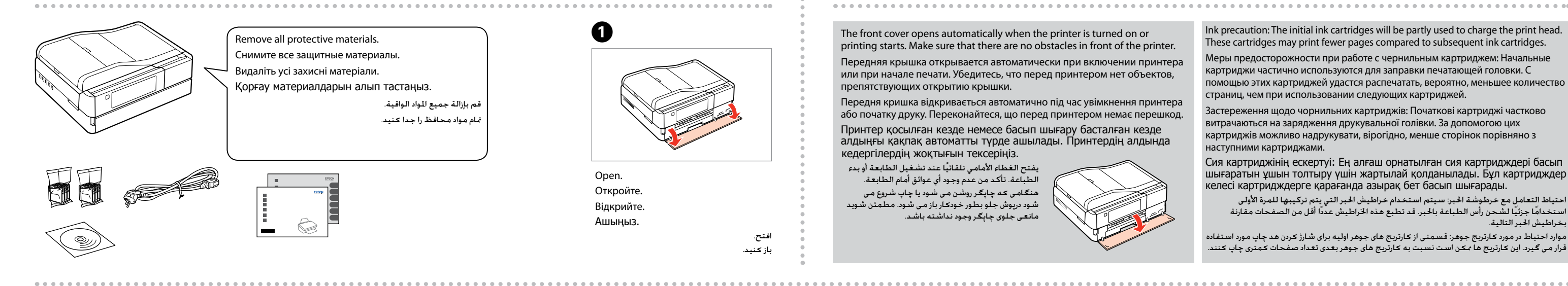

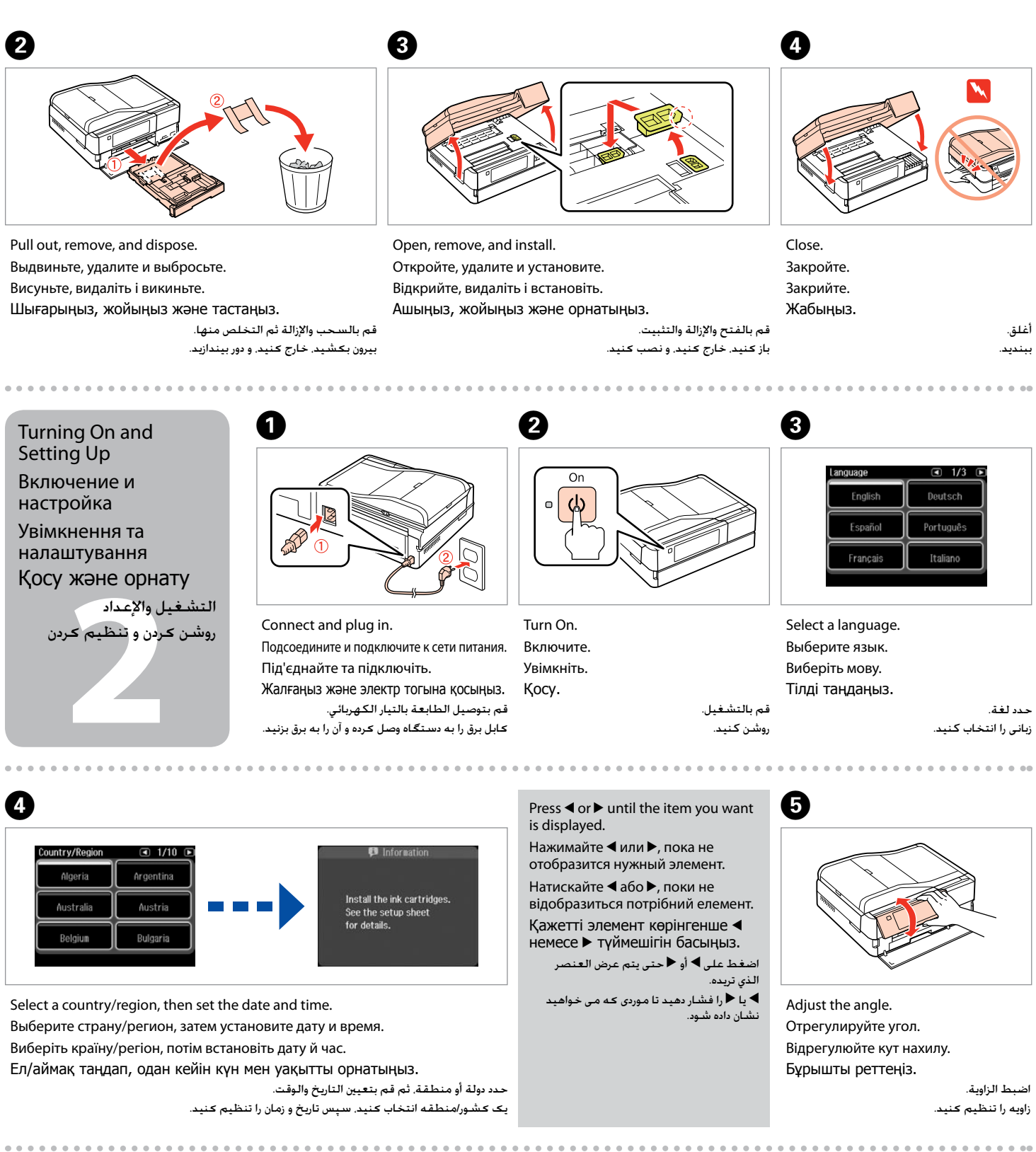

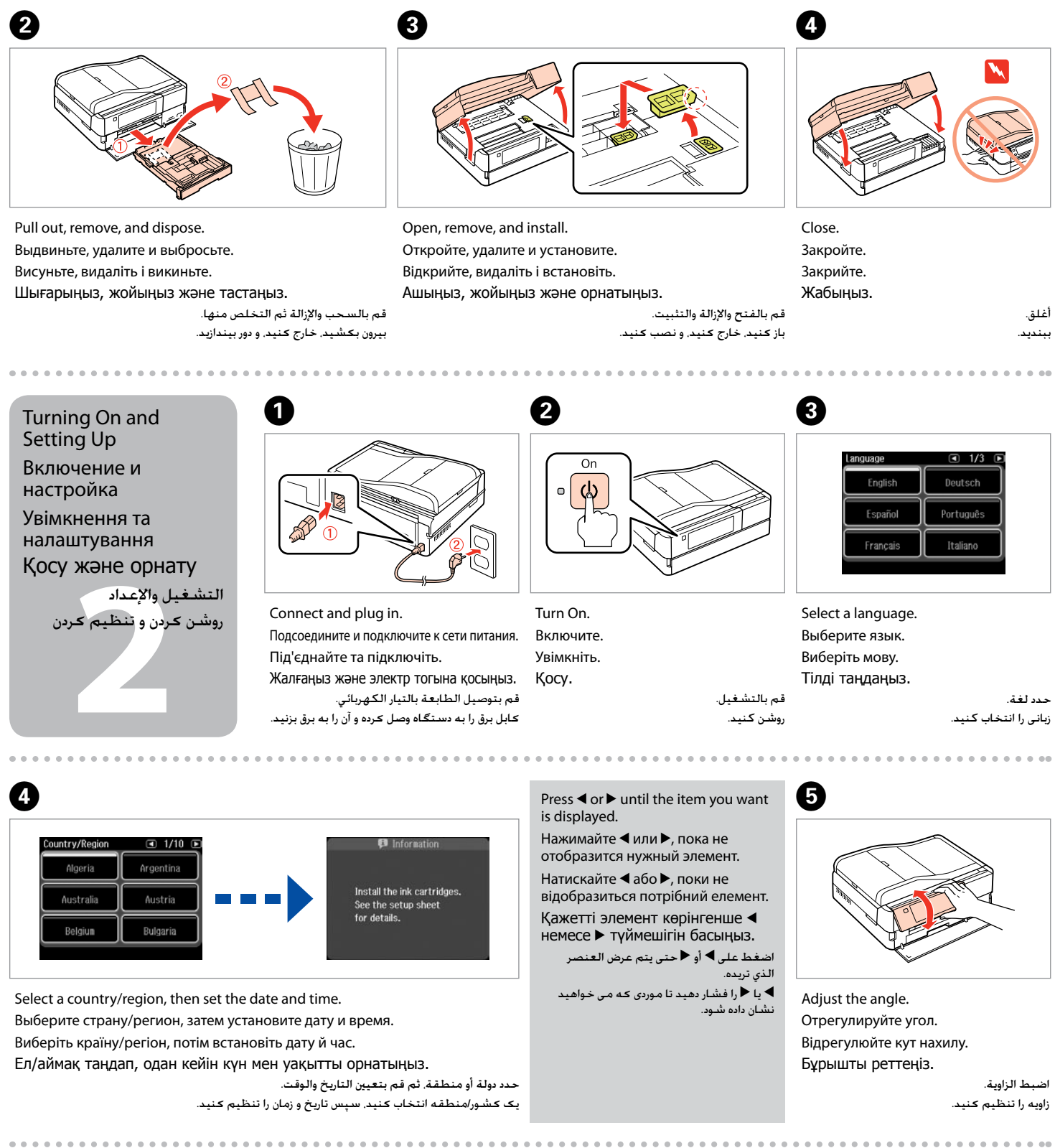

Ink precaution: The initial ink cartridges will be partly used to charge the print head. These cartridges may print fewer pages compared to subsequent ink cartridges.

Меры предосторожности при работе с чернильным картриджем: Начальные картриджи частично используются для заправки печатающей головки. С помощью этих картриджей удастся распечатать, вероятно, меньшее количество страниц, чем при использовании следующих картриджей.

Передня кришка відкривається автоматично під час увімкнення принтера або початку друку. Переконайтеся, що перед принтером немає перешкод. Принтер қосылған кезде немесе басып шығару басталған кезде алдыңғы қақпақ автоматты түрде ашылады. Принтердің алдында кедергілердің жоқтығын тексеріңіз.

Застереження щодо чорнильних картриджів: Початкові картриджі частково витрачаються на зарядження друкувальної голівки. За допомогою цих картриджів можливо надрукувати, вірогідно, менше сторінок порівняно з наступними картриджами.

Сия картриджінің ескертуі: Ең алғаш орнатылған сия картридждері басып шығаратын ұшын толтыру үшін жартылай қолданылады. Бұл картридждер келесі картридждерге қарағанда азырақ бет басып шығарады.

احتياط التعامل مع خرطوشة احلبر: سيتم استخدام خراطيش احلبر التي يتم تركيبها للمرة األولى استخدامًا جزئيًا لشحن رأس الطباعة باحلبر. قد تطبع هذه اخلراطيش عددًا أقل من الصفحات مقارنة بخراطيش احلبر التالية.

موارد احتیاط در مورد کارتریج جوهر: قسمتی از کارتریج های جوهر اولیه برای شارژ کردن هد چاپ مورد استفاده قرار می گیرد. این کارتریج ها ممکن است نسبت به کارتریج های جوهر بعدی تعداد صفحات کمتری چاپ کنند.

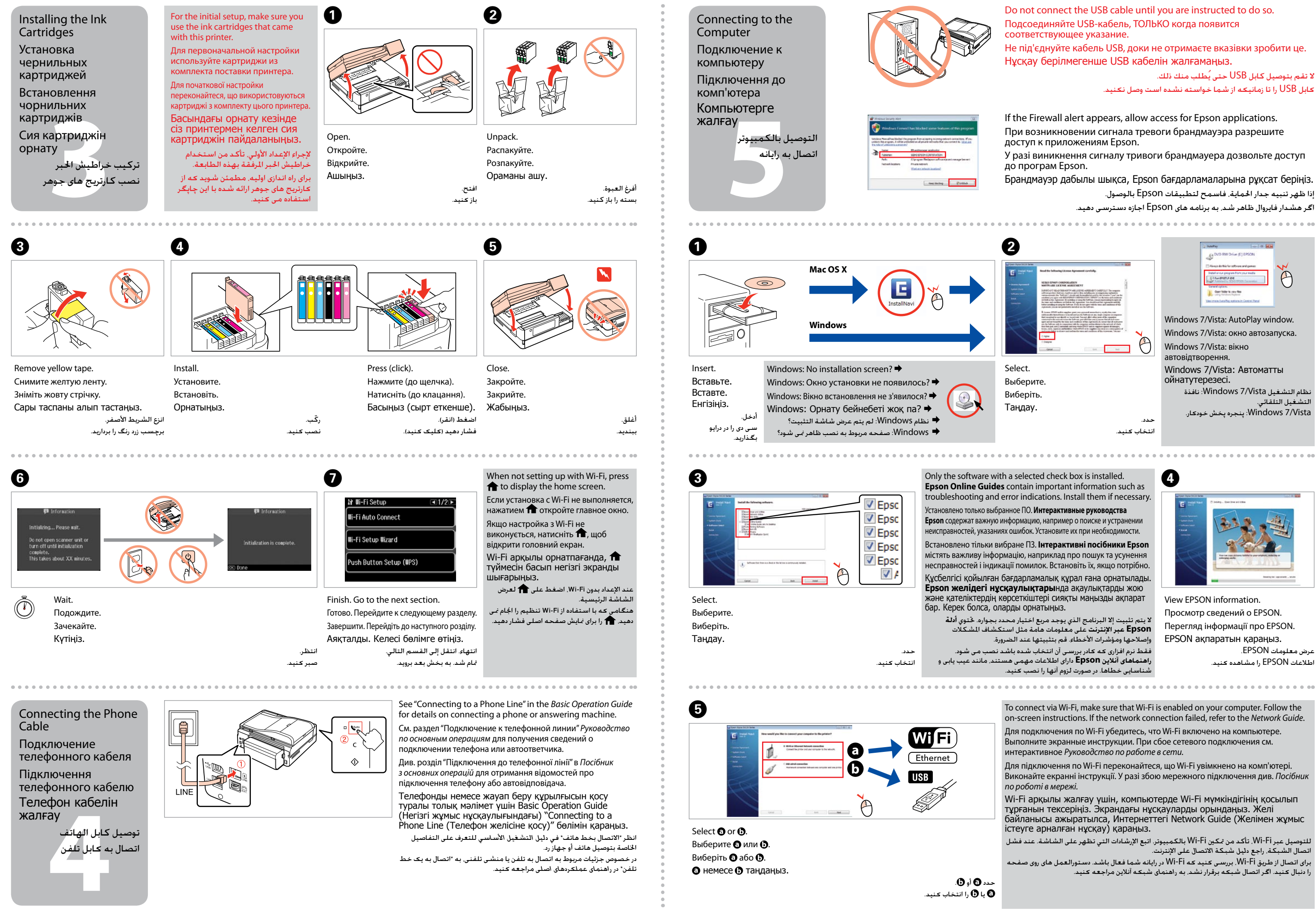

- 
- 

- 
- 
- 
- 

- 
- 
- 
- 
- 

- 
- 
- 
-